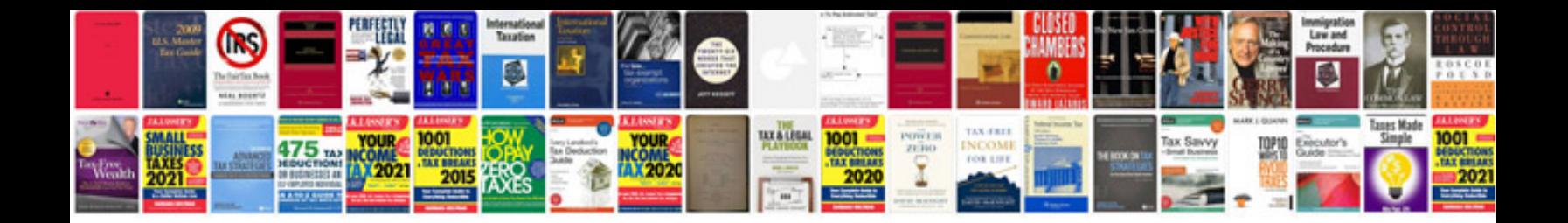

**2009 vw gti owners manual**

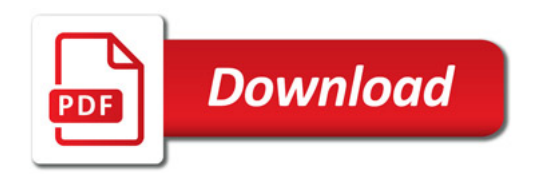

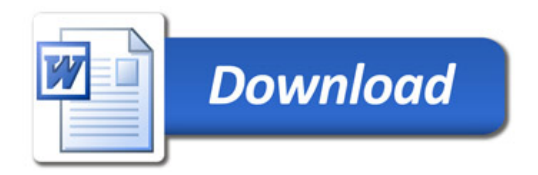